## Using PostgreSQL and PostGIS for Climate Resilient Agriculture

Asim Rama Praveen, Sameer Mannava

## Outline

- Who are we?
- What is PoCRA?
- Climate impact on agriculture
- Water budget framework
- Water budget based planning for climate resilience
- A tool for field staff representative sample of farm plots
- **Conclusion**

### Who are we?

- A team of field staff, students, consultants, faculty @ IIT Bombay
- Employed by Prof. Milind Sohoni, principal investigator
- Currently deputed on PoCRA

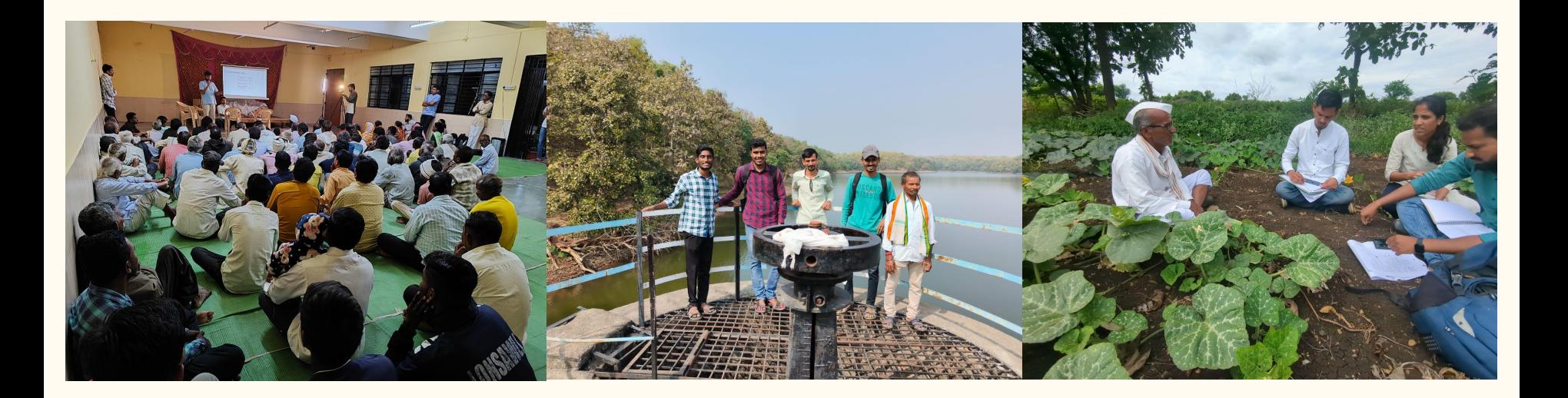

## What is PoCRA?

World Bank sponsored **P**roject **o**n **C**limate **R**esilient **A**griculture \$600 million (Rs. 4500 Cr)

Series of 5 MoUs between IIT Bombay and Department of Agriculture, Maharashtra state

<https://www.cse.iitb.ac.in/~pocra/>

Time frame: 2018 to 2024

Project objective: improve climate resilience of smallholder farmers

Region: 5000+ villages in 15 districts

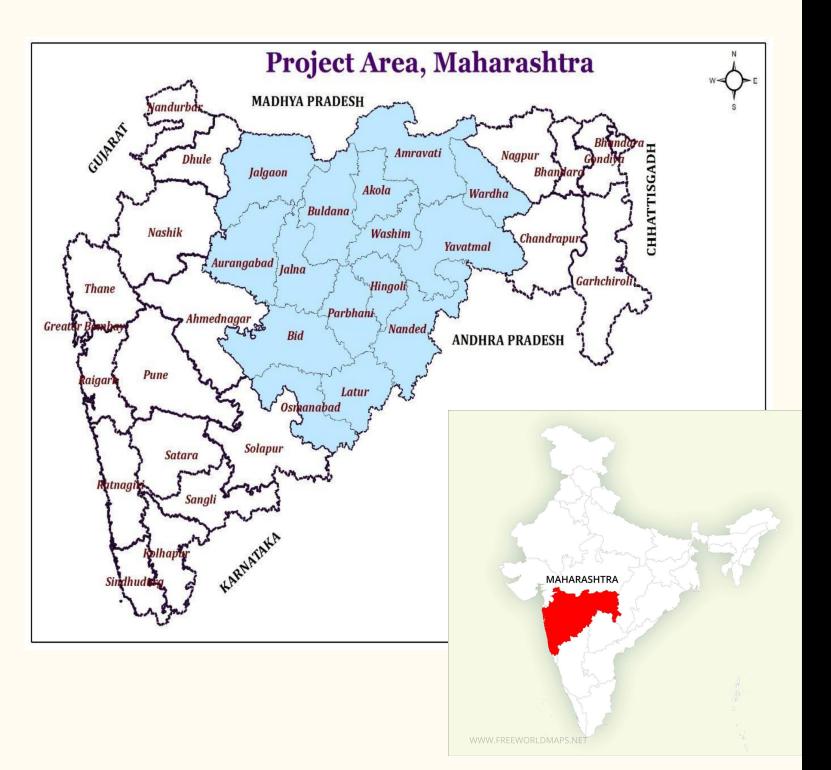

## Impact of climate change

- Long dry spells during monsoon
	- $\circ$  25+ days in Aug 2023
	- Crop water deficit
- Wet spells
	- 124mm in 1 hour (Yawatmal on 22 July 2023)
	- $\circ$  Water logging & erosion
- Hivargavhan farmer: (70% loss)
	- cotton yield down from 6 to 2 quintal/acre
- Tembha farmer: (40% loss)
	- cotton yield down from 8 to 5 quintal/acre
- The most impacted: small farmers  $\langle \langle 2ha \rangle$ 
	- who depend solely on agriculture

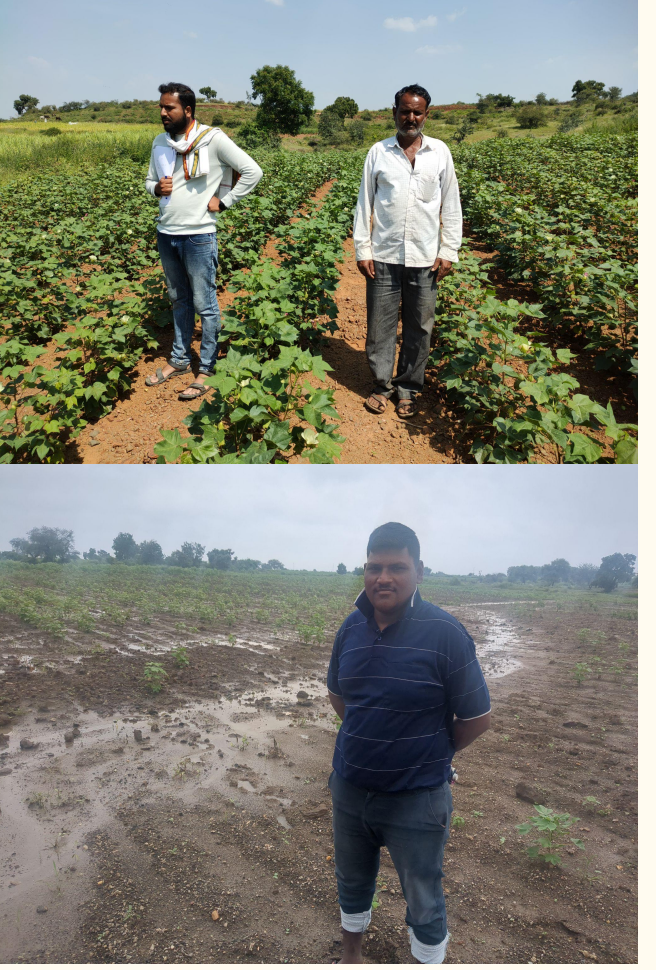

Hivargavhan, (Beed) Oct 2023

Tembha, (Wardha) Sept 2023

## Impact of climate change

- Same village different farms vastly different impact
- How to quantify vulnerability?
- How to measure climate resilience?
- How to improve it?

Soybean crop water deficit 2023, shallow soil (20cm), Limba (Beed)

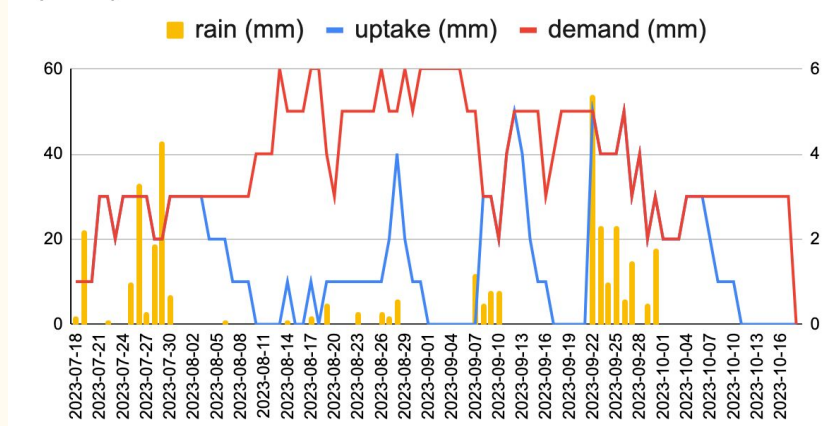

Soybean crop water deficit 2023, deep soil (80cm), Limba (Beed)

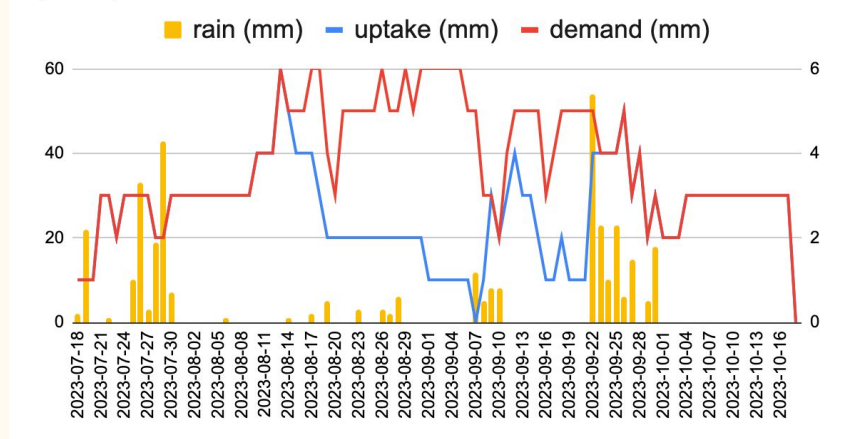

## Current solution

indianexpress.com November 30, 202310k crore approved to compensate farmers in June 2022-Sept 2023, **Maharashtra cabinet told** 

**Alok Deshpande** 

- Why  $10,000$  crore? aged methodology
- Lived reality remains grim

## Climate resilience: village as a unit

- Baseline: capture lived reality
	- $\circ$  Median yield (quintal/acre)
	- Access to irrigation
	- Availability of water
- Biophysical vulnerability
	- Crop water deficit and their locations
	- Supply demand allocation framework
	- Water Policy <https://doi.org/10.2166/wp.2023.036>
	- CACM <https://dl.acm.org/doi/10.1145/3554928>
- Enable DoA to target interventions  $\&$ advisories
- Make it work for 20000 villages
	- PostgreSQL, PostGIS, Geoserver

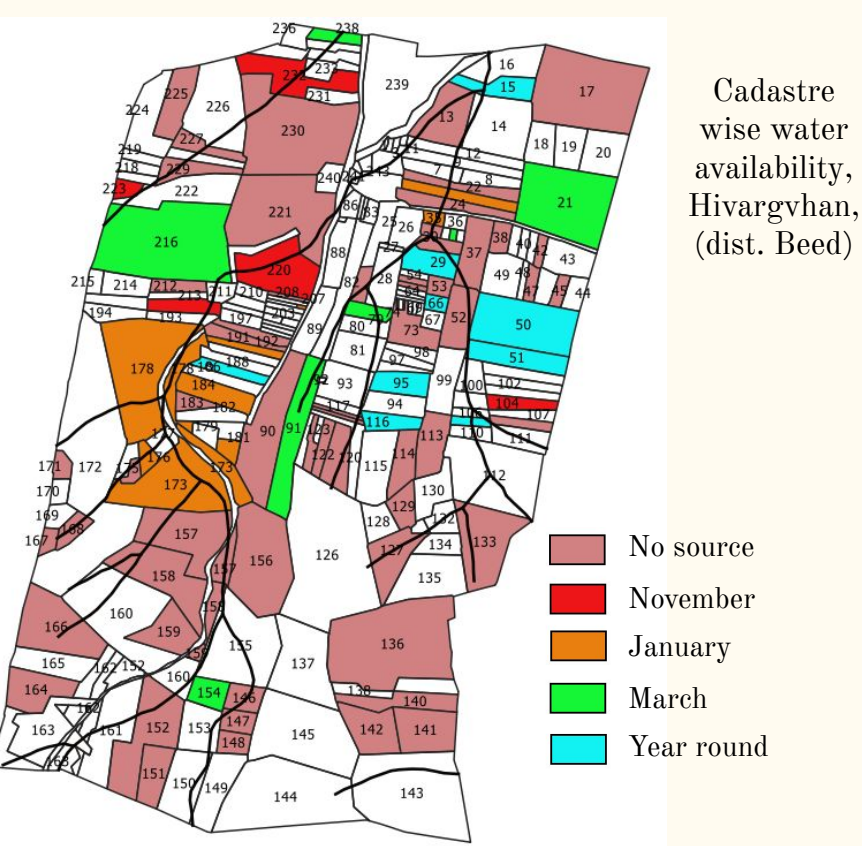

## Climate resilience: village as a unit

- Baseline: capture lived reality
	- $\circ$  Median yield (quintal/acre)
	- Access to irrigation
	- Availability of water
- Biophysical vulnerability
	- Crop water deficit and their locations
	- Supply demand allocation framework
	- Water Policy <https://doi.org/10.2166/wp.2023.036>
	- CACM

<https://dl.acm.org/doi/10.1145/3554928>

Enable DoA to target interventions  $\&$ advisories

Boots on the ground

> Water budget model, developed by IIT Bombay

Water budget frontend

## Climate resilience: village as a unit

- Baseline: capture lived reality
	- $\circ$  Median yield (quintal/acre)
	- $\circ$  Access
	- o Availabi
- Biophysica
	-
	- $\circ$  Supply
	- Water Policy <https://doi.org/10.2166/wp.2023.036>
	- CACM <https://dl.acm.org/doi/10.1145/3554928>
- Enable DoA to target interventions  $\&$ advisories

 $\circ$  Crop water **POSTOPEN** Water budget All of this is backed by PostgreSQL and PostGIS

Field work, DoA

model, developed by IIT Bombay

Water budget frontend

# Water Budget Model

## Water budget model: computations at a point

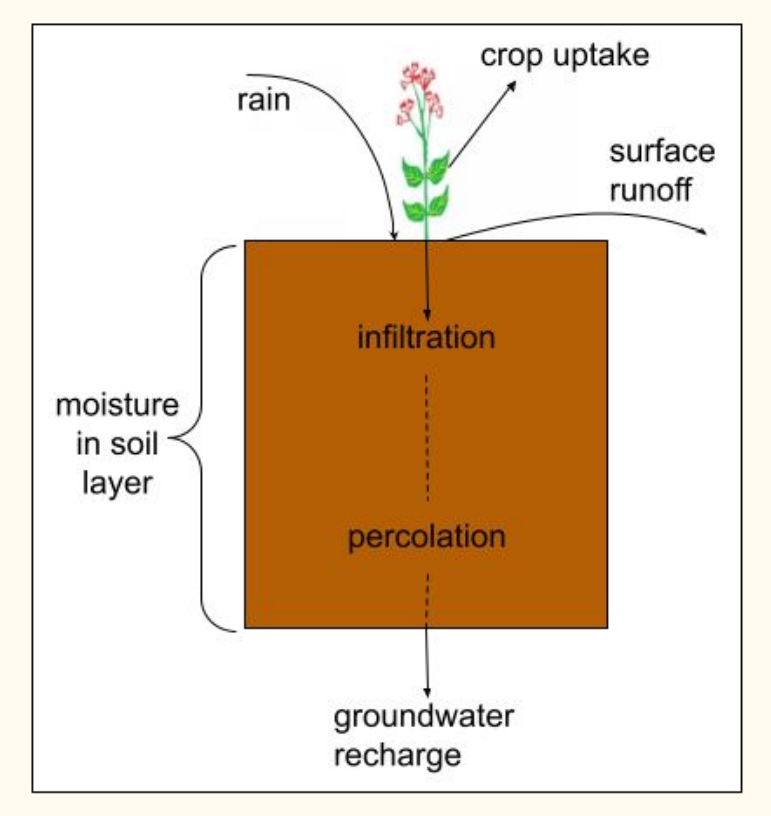

Distribution of rainfall into stocks

## Water budget model: computations at a point

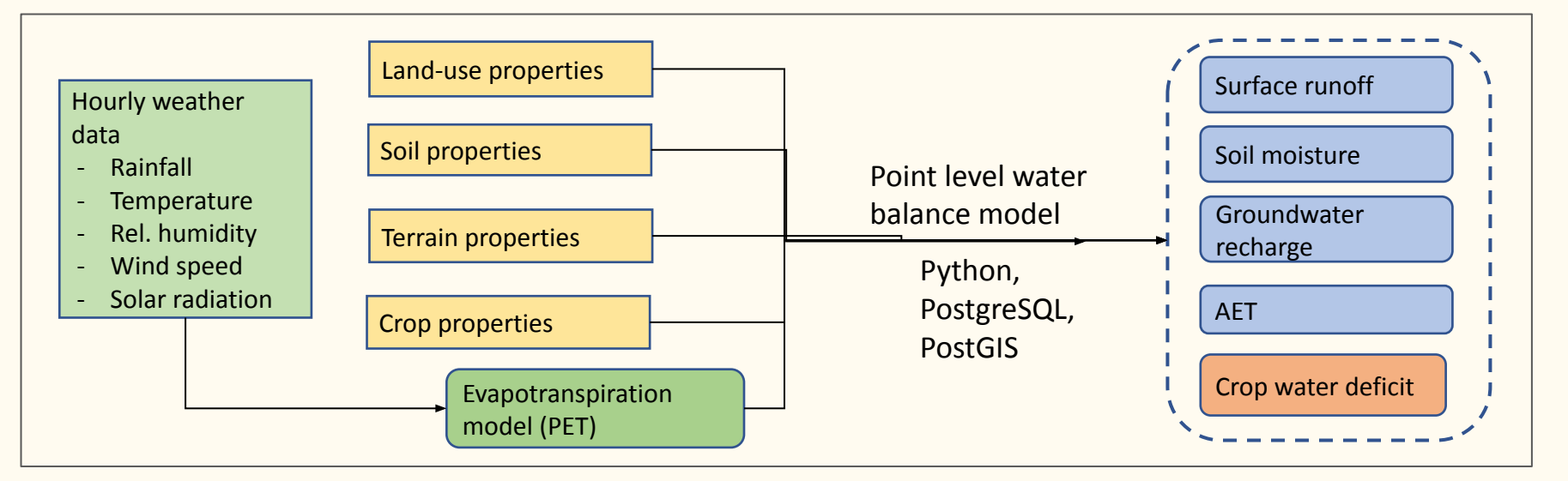

- Distribution of rainfall into stocks
- Vulnerability in terms of crop water deficit
- Dynamic: hourly/daily output during monsoon
- Validated in multiple villages

## Water budget model: grid of points

- Points table: a district is divided into square grid of size 200m.
- Input parameters are added as columns to the grid points table
- Output table: one new record per crop, per day, per point
- $15$  districts  $\rightarrow$  129,000 sq. km.
- 3,225,000 points
- $150 \text{ days} * 32 \text{ crops} = 15.48B$ output records per monsoon

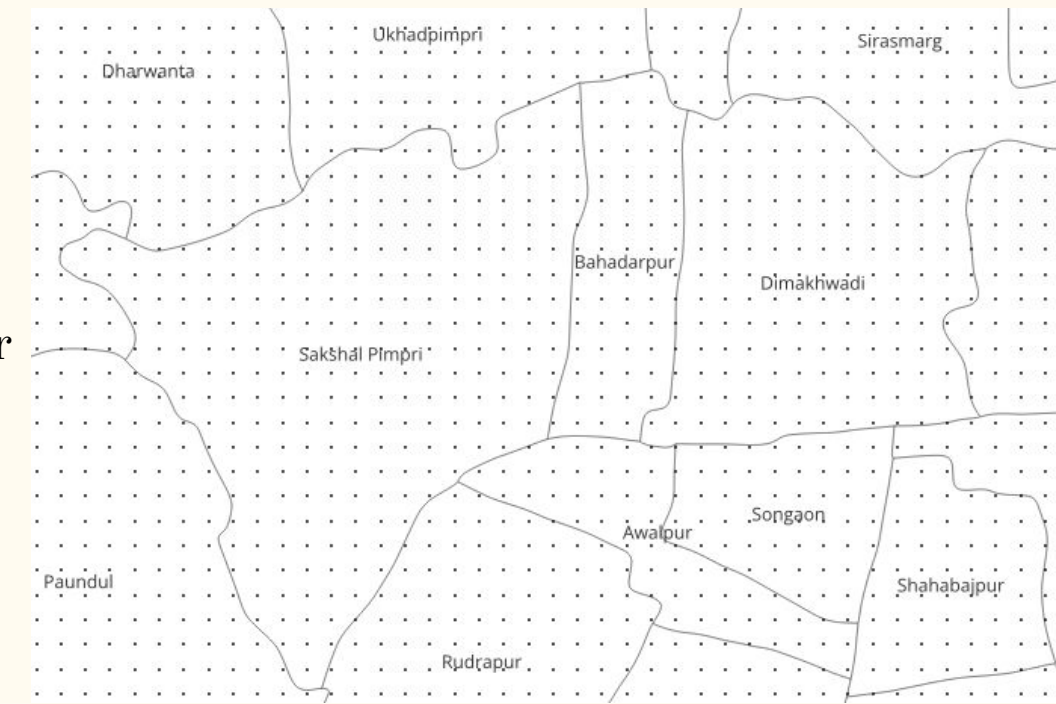

## Water budget inputs: hourly weather

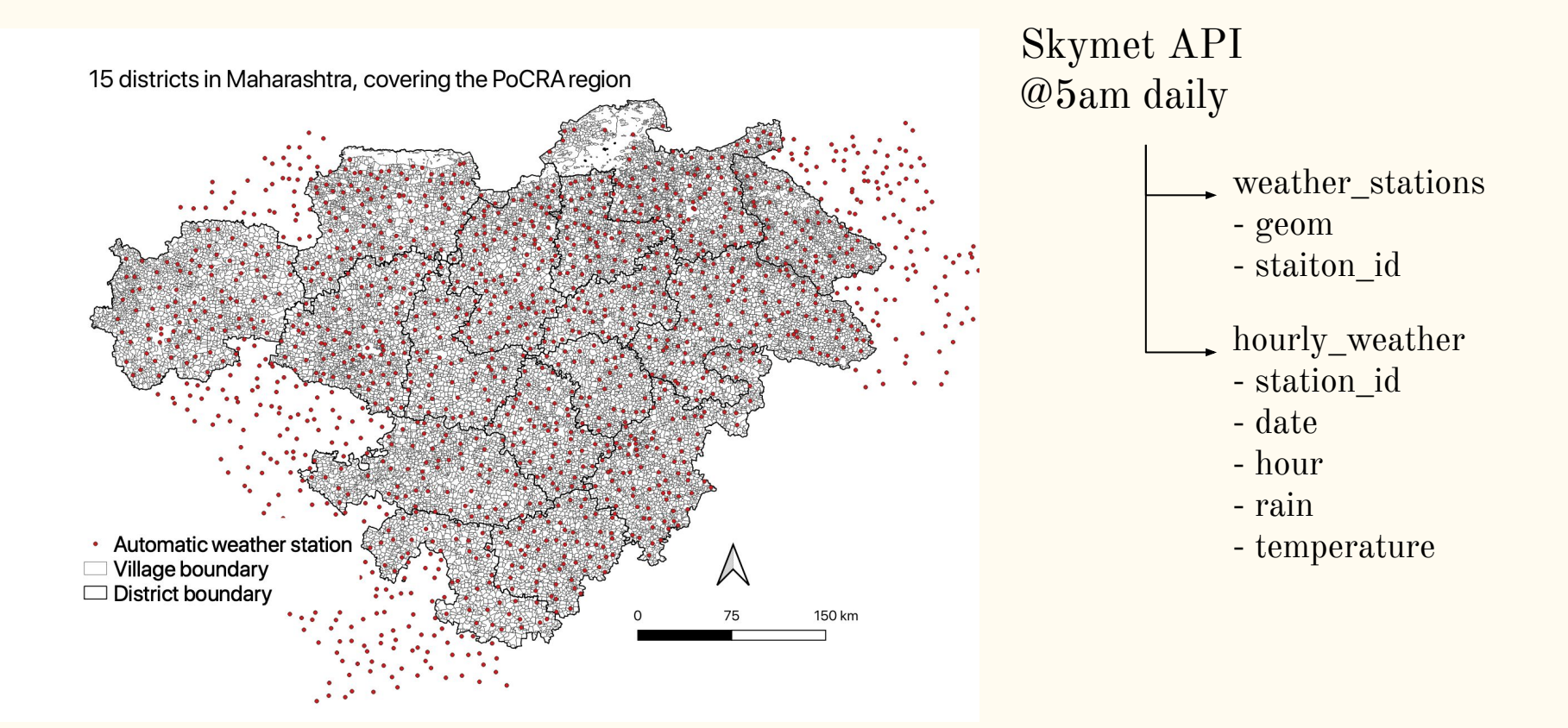

## Water budget inputs: hourly weather

- Weather stations may go down
- Model doesn't tolerate missing data
- Identify missing data slots (station\_id, date, hour)
- Replace null values with data from the nearest weather station

# Water budget inputs:

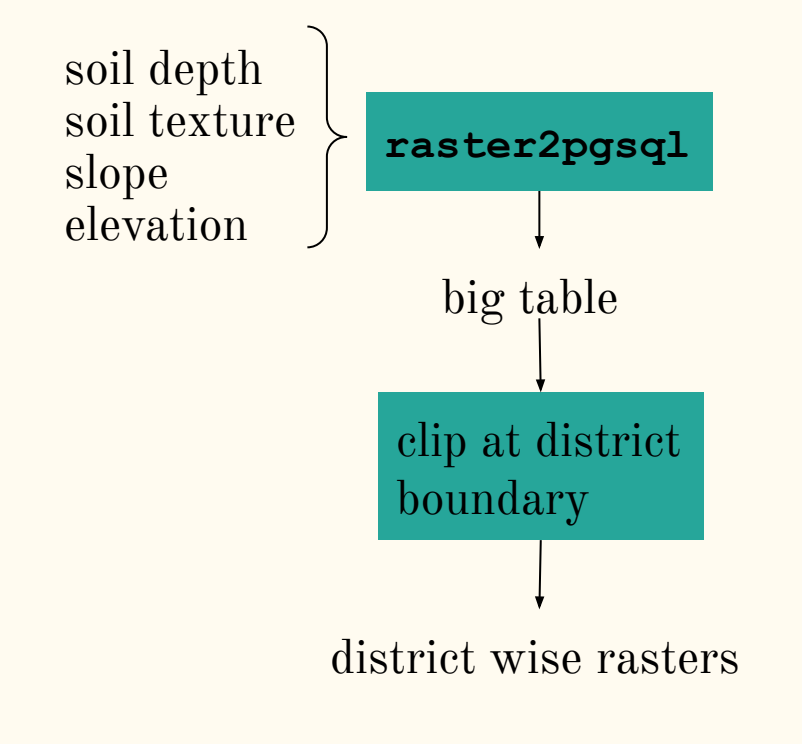

```
raster data insert into district_wise_raster
                                             select
                                             st_clip(
                                               big.rast,
                                              st buffer(small.geom, 100),
                                               -32768
                                               ) as rast
                                            from
                                             bigtable as big
                                            inner join
                                             districts as small
                                            on
                                             st intersects (
                                               big.rast,
                                              st buffer(small.geom, 100))
                                            and
                                             small.district name = '...');
```
## Attaching raster data to grid points

- Points table  $\rightarrow$  200m squares
- Raster table pixel size  $\rightarrow$  30m
- Intersection of a point square with raster tile  $\rightarrow$  multiple raster values
- Value at the point:

```
(st_summarystats()).mean
```
### **select**

```
 point.id,
   (st_summarystats(
    st union (
     st clip(
       soil.rast,
      st expand(point.geom, 100)))
 )
  ).mean as soil_depth
 from
   {district}_soildepth as soil
 inner join
   {district}_points as point
on
 st expand(point.geom, 100)
    && s.rast
group by
  p.id
```
## Water budget inputs: vector data

- Administrative boundaries district, taluka, village
- Land use land cover (LULC)
	- agriculture (kharif, rabi), forest, habitation, …
- st\_containsproperly(): grid points within a land use class

```
select
   point.id
   Lulc.class_id as landuse_class
from
    {district}_points as point
join
    {district}_lulc as lulc
on
  st_containsproperly(
     lulc.geom,
     point.geom
\left( \begin{array}{c} \end{array} \right)
```
## Assign nearest weather station to each village

- Villages: polygon geometry
- Weather stations: point geometry
- Lateral join, order by distance (PostGIS **<->** operator), limit 1

```
select
   v.vincode,
   nw.station_id as nearest_station,
   nw.distance
from
   villages v
cross join lateral
   (select
     station id,
      st_distance(
        w1.geom,
        v.geom
        ) as distance
    from
     Weather stations w1
    order by
```
v.geom <-> w1.geom

**limit** 1) **as** nw

## Water budget output: results table

District wise results table

- point\_id
- date
- crop
- uptake
- deficit
- soil\_moisture
- runoff
- groundwater\_recharge

New records inserted daily

## Water budget daily cadence

Fetch hourly weather, smoothen missing data

Trigger parallel district runs

District run:

for each weather station in district read hourly weather for each point for each crop advance state: compute new stocks hourly to daily accumulation insert new record into output table

## Water Budget: Demand Side

## Planning for rabi (post monsoon season)

- Village wise cropping pattern (from DoA)
	- $\circ$   $\langle$  crop, crop area  $>$  pairs
- Exact crop uptake for the village
	- $\circ$  village\_crop\_uptake =  $\arg((\text{corp\_area}/\text{village\_area}) * \text{uptake})$
- Volumetric water budget
	- (point wise output in mm) \* (village agricultural area)

## Planning for rabi (post monsoon season)

• Water available in Hivargavhan (536 ha) on 31 October 2023

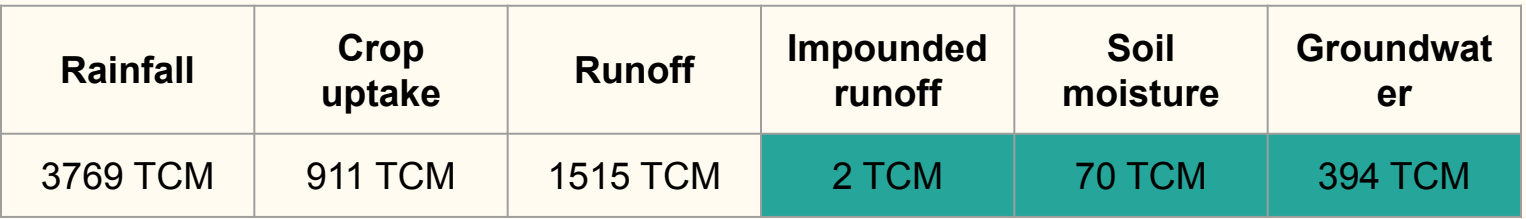

- Gram water requirement: 300 mm
- Feasible rabi area under gram: 156 ha (29% agricultural land)

## Planning for rabi (post monsoon season)

Water available in Hivargavhan (526 ha) on 21 October 2023

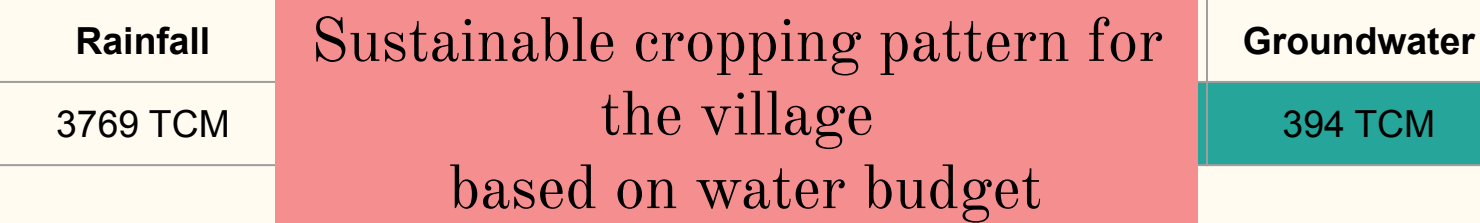

- Gram water re
- Feasible rabi area under gram: 154 ha (28% agricultural land)

### We tried this exercise in12 villages

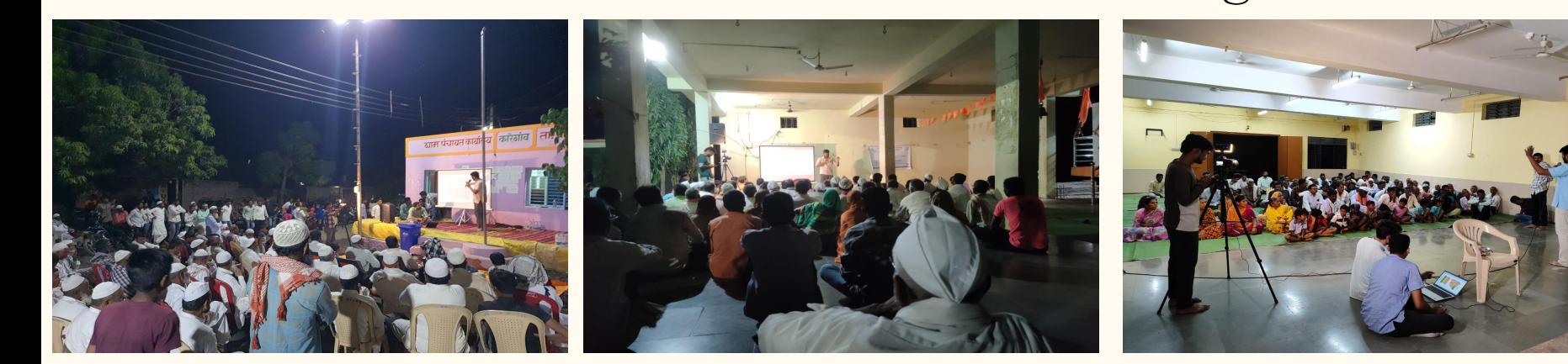

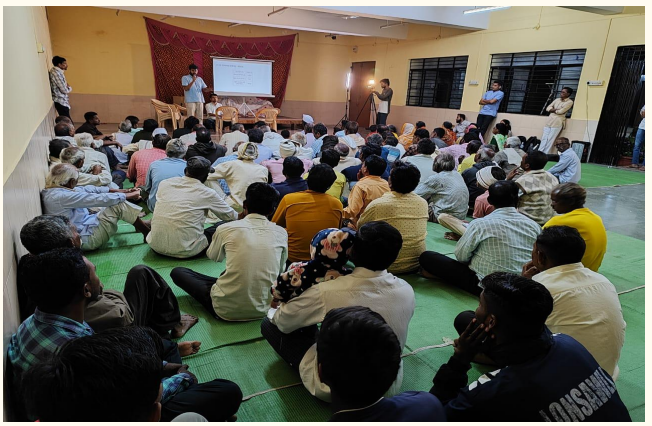

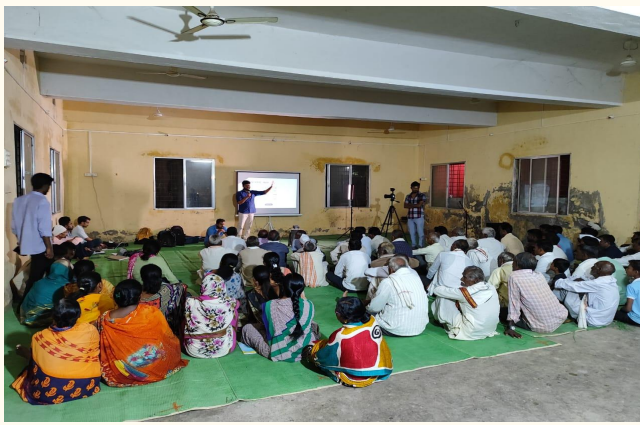

## Takeaways for village community

- Knobs for sustainable rabi cropping pattern:
	- Area under crop
	- Choice of crop
- Long term (before next monsoon)
	- Structures to impound surface runoff

### Yearly variation in rabi water availability

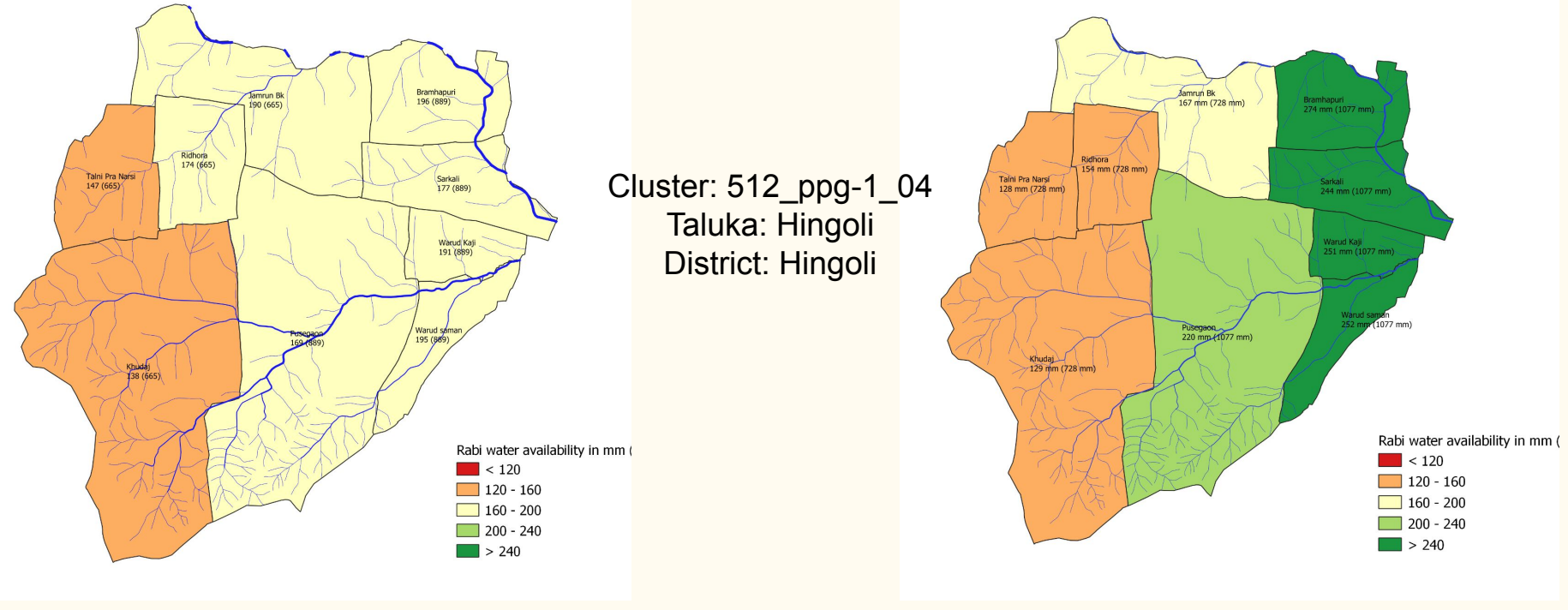

Year 2018 Year 2022

## Water Budget Reporting

## Water Budget Reporting Stack

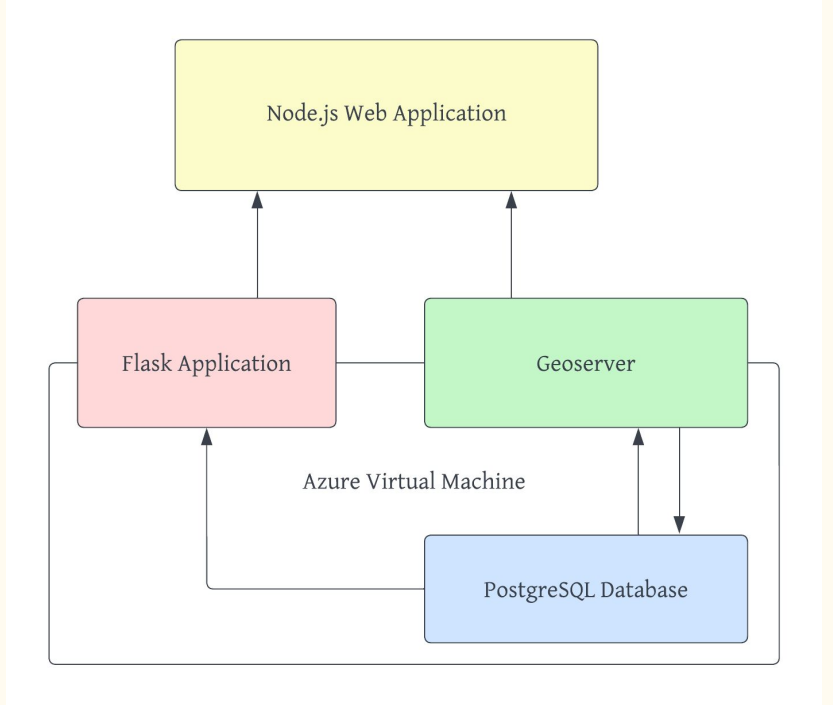

- Spatial and temporal aggregation of daily water budget results
- End users:
	- DoA planners at district and taluka
	- Village community, village level DoA staff
- Geoserver to host maps
- Flask to run PostGIS queries (e.g. village wise soybean deficit on 07 Oct)
- UDFs to query water budget that accept district code, taluka code, crop, date, etc.

## The District View

- 
- 2) Rainfall in the last 7 days
- 1) Total rainfall<br>2) Rainfall in the<br>3) Length of the<br>4) Forecasted ra 3) Length of the ongoing dry spell 4) Forecasted rainfall in the next 5 days

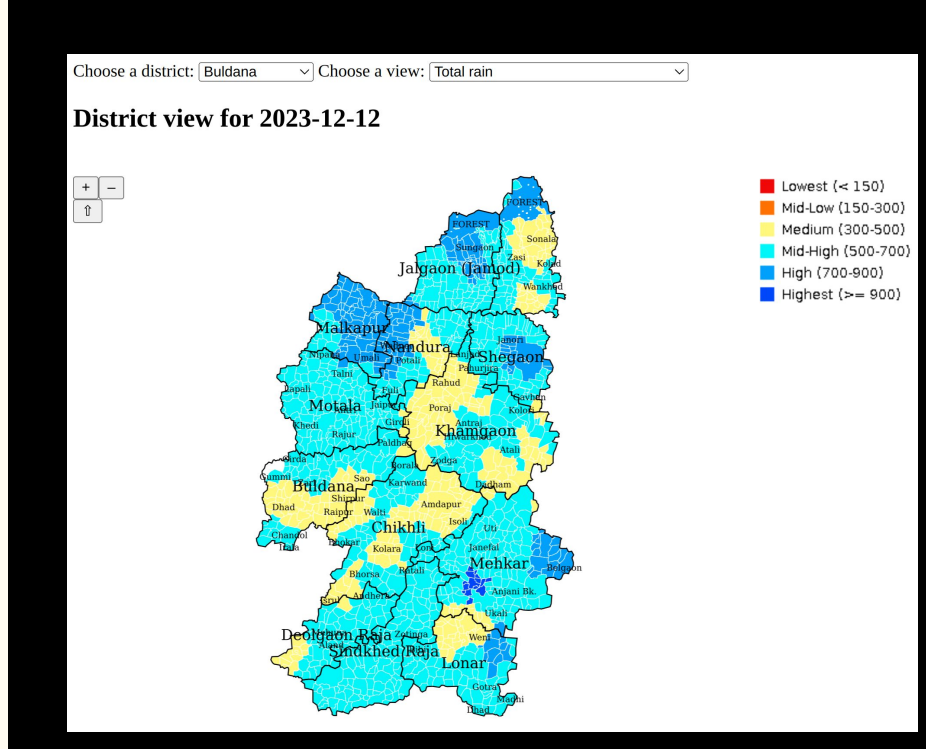

## The District View

Length of the ongoing dry spell for Beed district on 12 Aug 2023

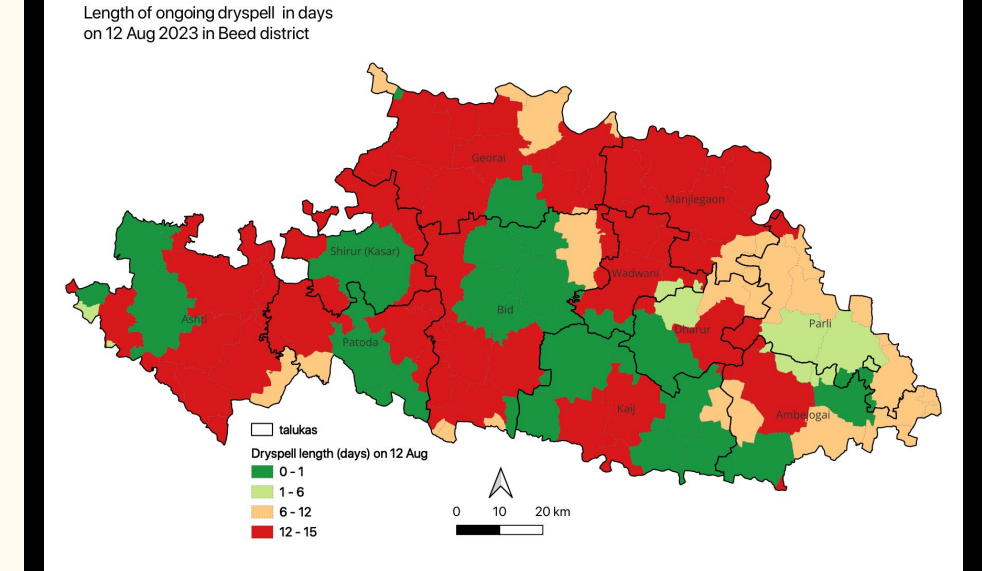

## The Taluka View

- 1) Deficit percent
- 2) Available soil moisture
- 3) Need for protective irrigation

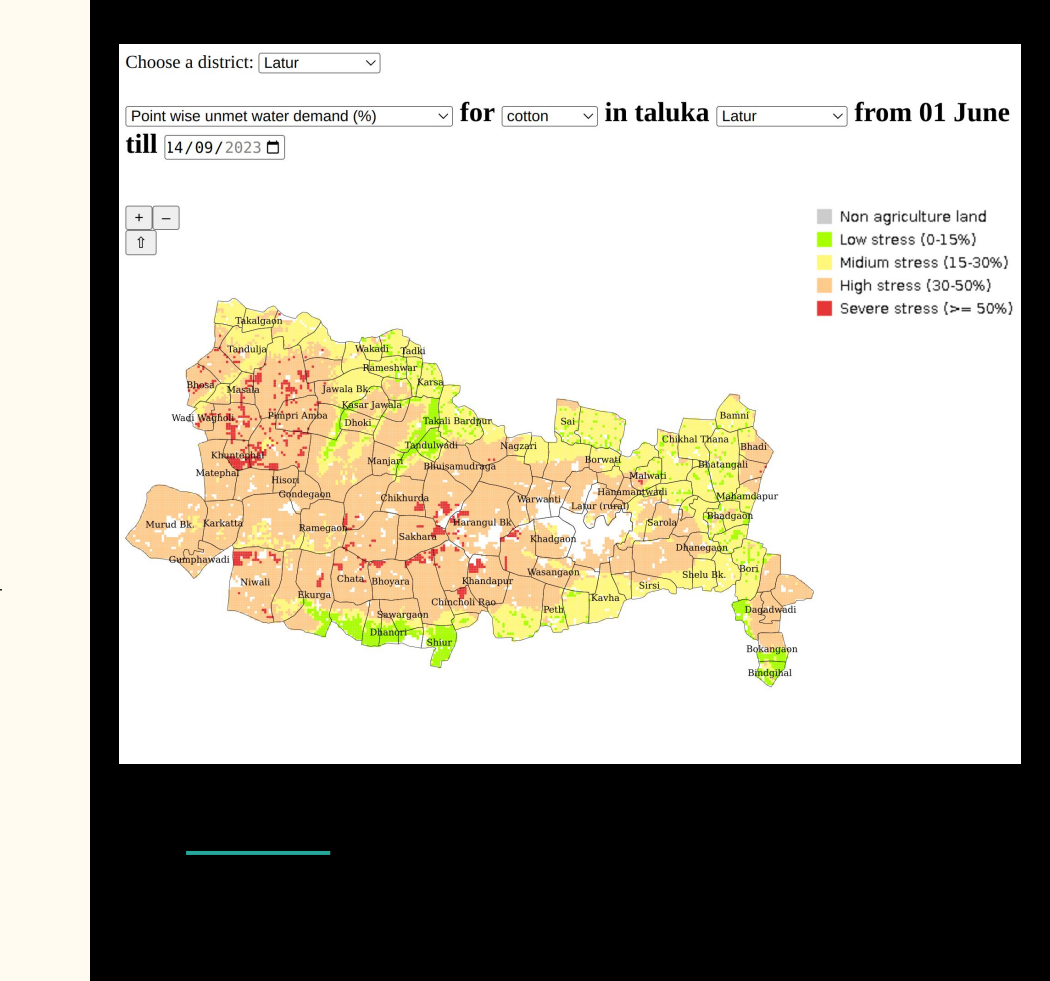

## The Village View

- A plot of daily rainfall
- Cumulative water budget results

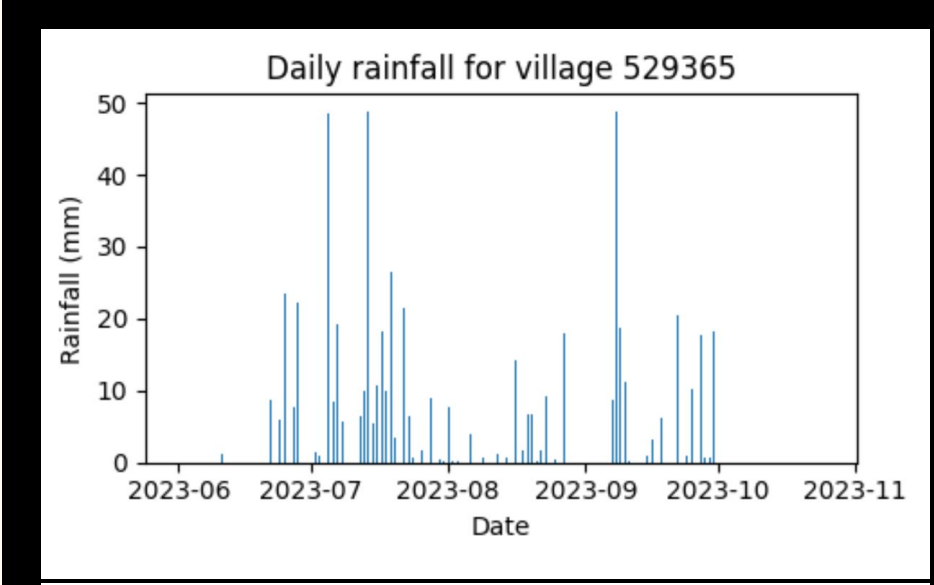

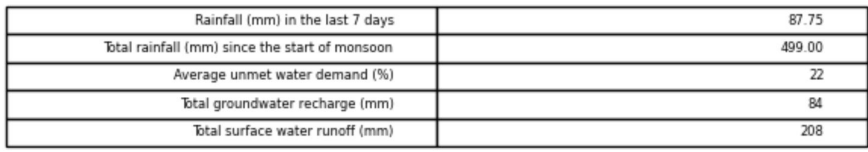

## The Village View

Point wise deficit for cotton, village Nipani Jawalka, on 9 Aug 2023

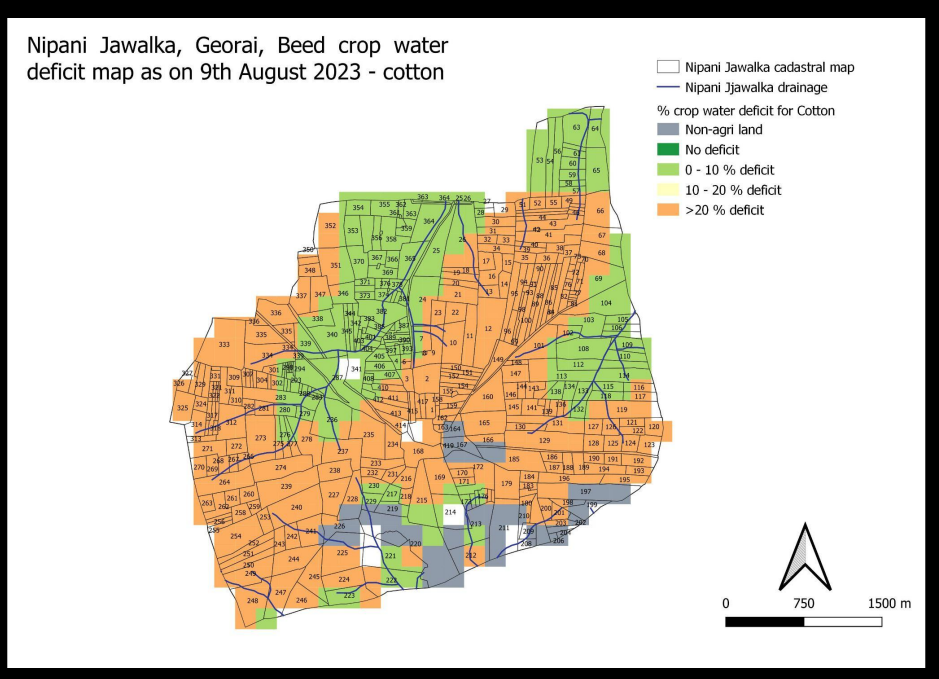

## Sampling Tool

## Conducting surveys and validating our models

- Project spread across 20000 villages, 44000 villages in Maharashtra
- How many farmers do we survey in any given village?
- How to pick out of the numerous  $(\sim 500)$  farm plots?
- How to achieve a good sample space? Four criteria to consider:
	- Need varying types of soil
	- Need varying levels of elevation
	- Need to survey stream-side and land-locked farms
	- Need a good geographical spread

## Soil depth partition

- {district}\_soildepth district wide raster with soil depth data
- st\_clip() clips the raster at the village boundaries
- st\_reclass() classifies into predefined ranges
- st\_dumpaspolygons() converts the raster into vector geometry

### **select**

```
vincode,
    (st_dumpaspolygons(
        st reclass(
             st clip(rast, geom),
             1, \sqrt{0-25}:1, (25-60):2,
             (60-9999]:3', '4BUI', 0
         )
    ) ). *from
    {district}_soildepth
join
    village
on
    st intersects(rast, geom)
```
## Elevation partition

- Elevation varies widely from village to village
- Predefined classes not feasible
- st\_pixelaspoints(): Divide the village into pixels
- row number(): Order the pixels by elevation
- st\_summarystats(): Get the total number of pixels

```
elevation_pixels as (
     select
        vincode, (st pixelaspoints(rast)).*
     from
         elevation_raster
),
elevation_ranked as (
     select
         vincode, val,
         row_number() over (order by val, x, y) as
rownum
     from
         elevation_pixels
),
elevation_summary as (
     select
         vincode, (st_summarystats(rast)).*
     from
         elevation_raster
),
```
## Elevation partition

● Finally, divide into 33% and 67% percentile classes using a case statement

```
elevation_classified as (
     select
         r.vincode, r.val, r.rownum,
          case
              when
                  r.rownum <= s.count/3
              then
              when
                  rownum > s.count/3 and rownum <= 2*s.count/3
              then
              else
         end as elevation_class
     from
         elevation_ranked r
     join
         elevation_summary s
     using
          (vincode)
```
)

## Stream proximity partition

- staticdata."River" Line geometries with magnitude indicating size of the stream
- st\_buffer(): create a polygon geometry indicating 'stream-fed' farms
- Next, we take its complement using st\_difference() to represent the 'land-locked' farms

```
buffered_streams as (
```
#### **select**

st\_union(st\_buffer(geom::geography, magnitude)::geometry) **as** streamfed

#### **from**

staticdata."River"

### ),

#### **select**

streamfed,

 st\_difference(v.geom, streamfed) **as** landlocked

#### **from**

buffered\_streams

#### **join**

village

#### **on**

 **true**

### Division of the village into distinct biophysical zones

- Intersect the partitions created to form biophysical zones  $(3*3*2 = 18$  types of zones possible)
- A new table is created with 5 columns:
	- farmplot id
	- geometry
	- soil depth class
	- elevation class
	- stream proximity

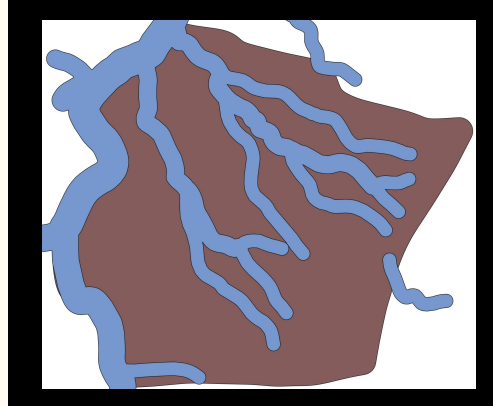

Soil depth partition

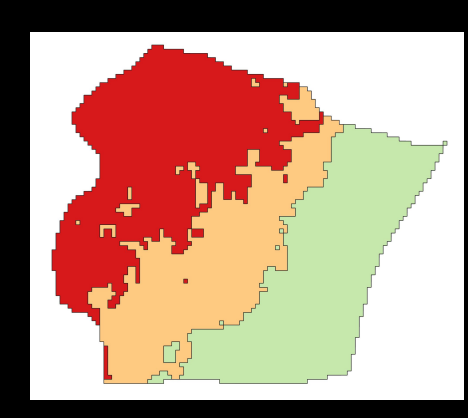

Stream proximity partition

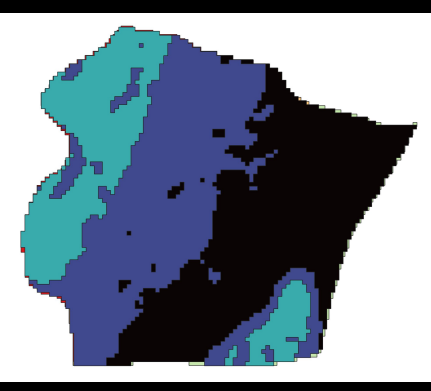

### Elevation partition

### Division of the village into distinct biophysical zones

• random() is employed here so that the tool can be rerun if we desire a slightly different collection of farmplots

### **select** pin, geom, eleclass, depthval, stream region, row\_number() over ( partition by eleclass, depthval, stream region order by random() ) **as** index **from**

biophysical\_zones

### How to achieve a good geographical spread?

- drop all touching farms drops touching farms using st\_touches() to evaluate adjacency
- The following algorithm is run:

for zone in biophysical zones: for farmplot in zone if not dropped: drop all touching farms (farmplot)

The results overlaid on all the partitions  $\rightarrow$ 

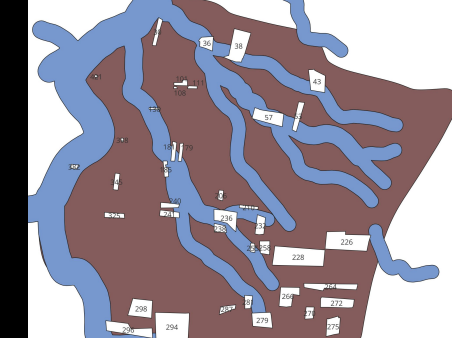

Soil depth partition

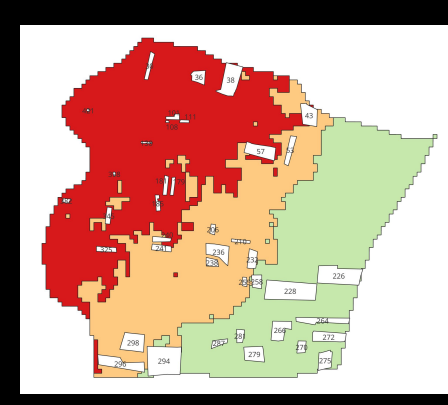

Stream proximity partition

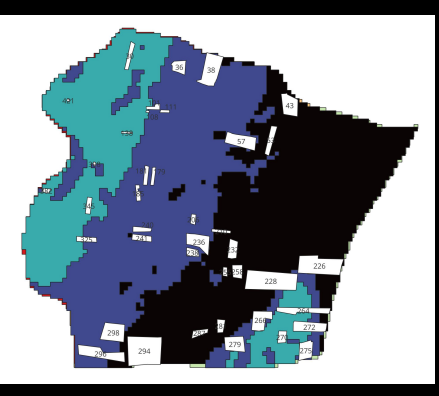

### Elevation partition

# In Summary

### **The infinite loop**

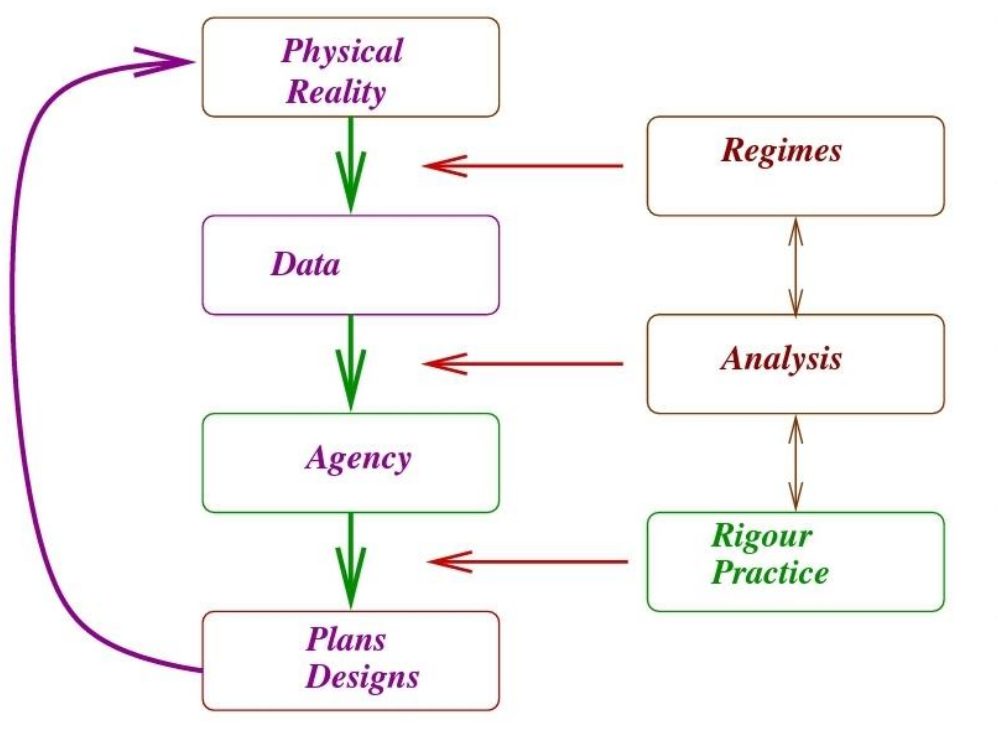

- Generate data by capturing reality: baseline. Modernise the state methodology.
- The analysis of cause and effect, the parameters - create the authority and the will to act.
- The rigour and practice translates this will into concrete plans or designs.
- Thereby create space for AI, analytics
- And generate value. We are paid professionals!

## Summary

PostgreSQL, PostGIS and geospatial community is

- enabling data driven decisions at village level
- helping DoA exercise its mandate in a sound scientific framework

We are also working on

- Generating accurate land parcel maps with Directorate of Land Records
- Flow based supply demand framework with Forest Dept. Himachal
- Drinking water and road network with CEO of Zilla Parishad, Ratnagiri district

## Summary

PostgreSQL, PostGIS and geospatial community is

- enabling data driven decisions at village level
- helping DoA exercise its mandate in a sound scientific framework

## IIT Bombay team is forever in gratitude, thank you!

Asim: [asimrp@lavabit.com](mailto:asimrp@lavabit.com) Sameer: [sameer.mannava7@gmail.com](mailto:sameer.mannava7@gmail.com)